It's August and students and their families are excited to log into *ParentVUE* and *StudentVUE*. This year these tools will be more important than years past with Remote Learning. This technology will provide parents with the answer their own question,

*"Is my kid doing their work? Do they seem like they are telling me the truth? Not sure which is more overwhelming, Remote Learning or a Global Pandemic."* 

# **Access and Activate ParentVUE Account**

## **How to Log In and/or Activate your Account**

### Access your ParentVUE account

1. On the Poudre School District website, links to ParentVUE are located on the [Parent web](https://nam12.safelinks.protection.outlook.com/?url=https%3A%2F%2Fwww.psdschools.org%2Fschools%2Fparents&data=02%7C01%7Ckendallw%40psdschools.org%7C705ab55e9ca34889cec008d83804c172%7C0d6d846ceadd4b6cb03ef15cd4b7e9cf%7C0%7C0%7C637320940375231692&sdata=E4nFZtTwN5iuJCnGBPMRWuTJUlzveF1gpFKYSbqMZZE%3D&reserved=0)  [page](https://nam12.safelinks.protection.outlook.com/?url=https%3A%2F%2Fwww.psdschools.org%2Fschools%2Fparents&data=02%7C01%7Ckendallw%40psdschools.org%7C705ab55e9ca34889cec008d83804c172%7C0d6d846ceadd4b6cb03ef15cd4b7e9cf%7C0%7C0%7C637320940375231692&sdata=E4nFZtTwN5iuJCnGBPMRWuTJUlzveF1gpFKYSbqMZZE%3D&reserved=0) or [ParentVUE web page](https://nam12.safelinks.protection.outlook.com/?url=https%3A%2F%2Fwww.psdschools.org%2Fnode%2F1306&data=02%7C01%7Ckendallw%40psdschools.org%7C705ab55e9ca34889cec008d83804c172%7C0d6d846ceadd4b6cb03ef15cd4b7e9cf%7C0%7C0%7C637320940375241686&sdata=nwFn3O3vEDtznvMhhPc5FQuRFSQM6FL4W4jnrCky3AY%3D&reserved=0)

2. After clicking the "ParentVUE' button, click the "I am a parent>>" link.

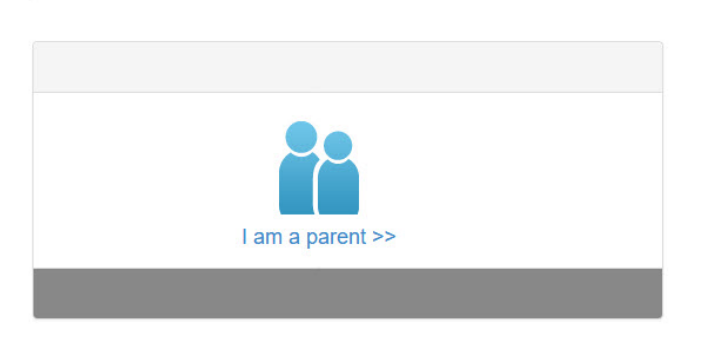

ParentVUE and StudentVUE Access

3. If you've already activated your account, you can log in with your username and password.

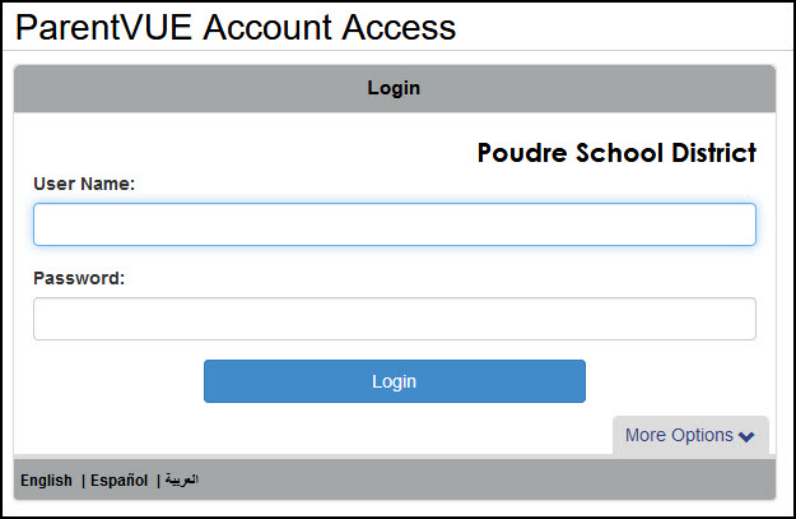

4. If you are logging in for the first time, click "More Options," then "Activate Account."

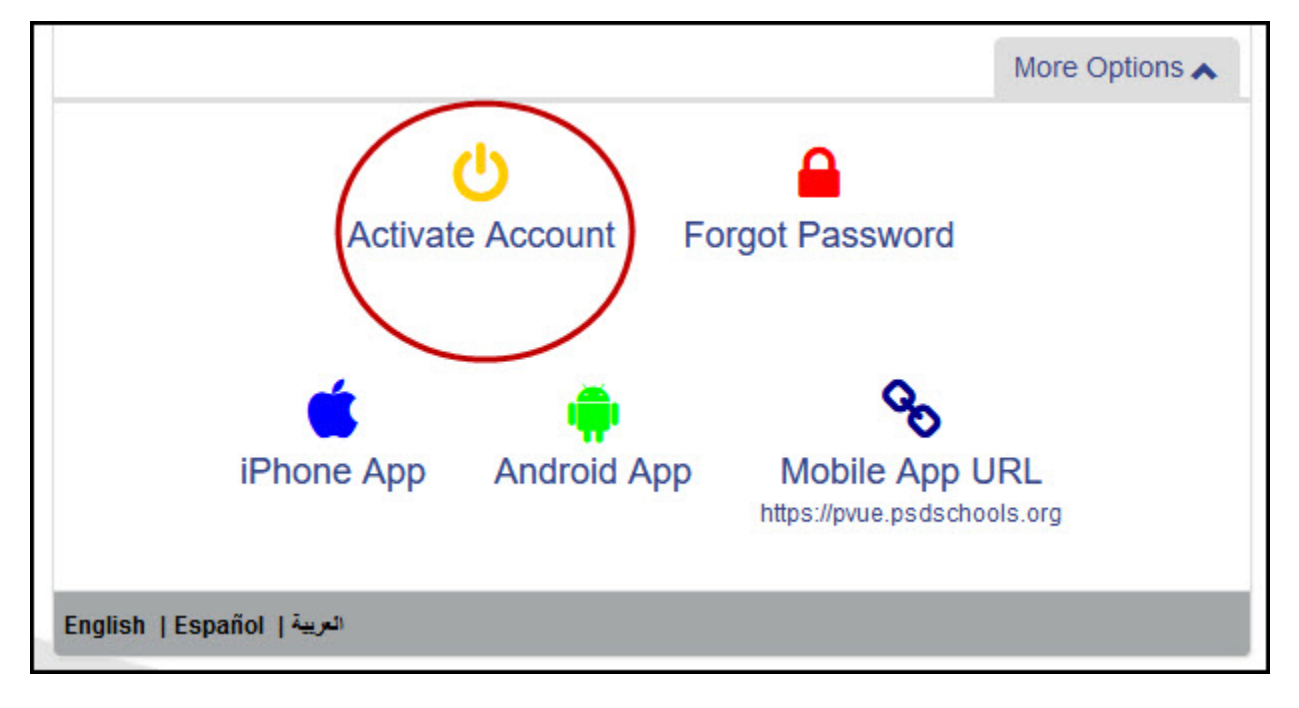

### **Activate your account**

**You will receive an email from Poudre School District with a one-time activation key shortly after you student is enrolled.** If you don't receive an email, please contact your school.

If you've already activated your account, you can log in with your username and password.

*Note: The activation process needs to be completed only once. However, if you have more than one child, you will not have access to his/her information until the Education Rights is set by the school for that child. For assistance or if you have questions, please contact your child's school.*

**Step 1:** Read the privacy statement and click the "I Accept" button to agree to the privacy agreement.

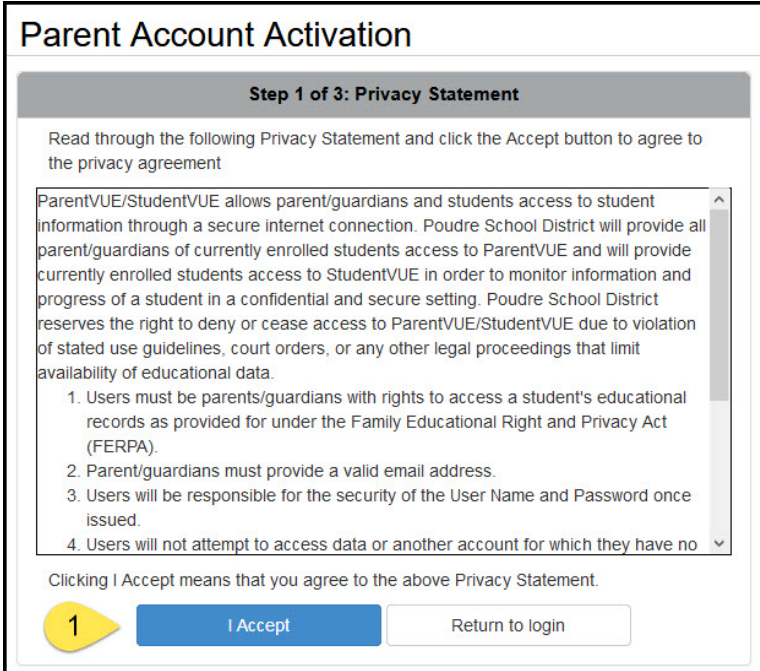

**Step 2:** Type your first name, last name and activation key exactly as they are stated in the email you received.

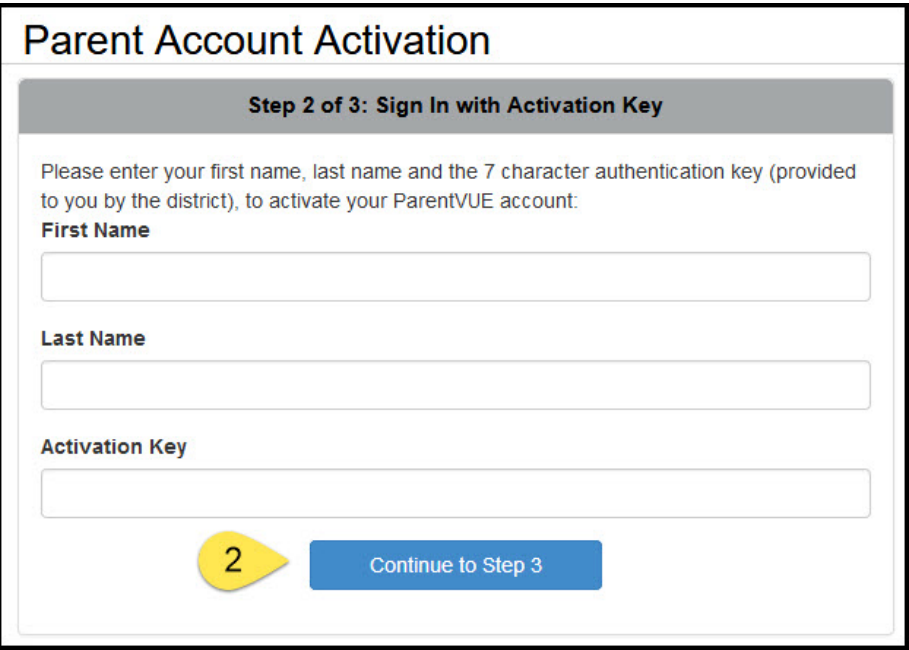

**Step 3:** You will be asked to create a username and password. Passwords are case sensitive, must consist of at least one number, at least one letter, and must be a minimum of six characters. Use the primary email provided in the activation email you received. Click "Complete Account Activation."

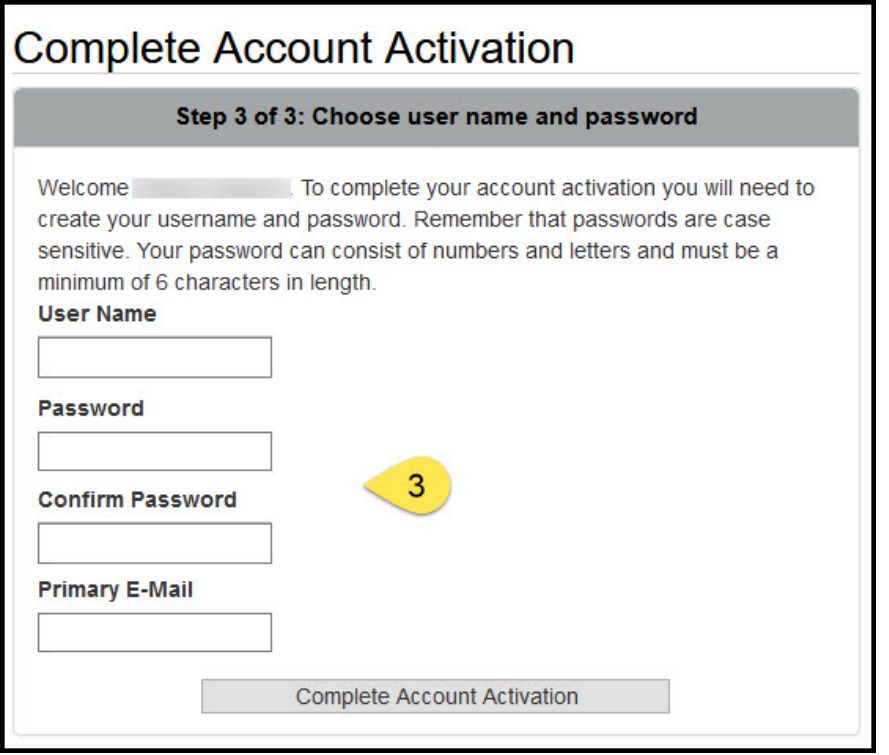

**I am creating an account for the first time and ParentVUE is prompting me to enter an activation key. How do I get this?**

**I have already created an account in ParentVUE but can't remember my User Name and/or am still not able to log in. Help.**

- Call: PHS (970) 488-6000
- Email:
	- o Cindy [cindys@psdschools.org](mailto:cindys@psdschools.org)
	- o Jen [jbackurz@psdschools.org](mailto:jbackurz@psdschools.org)
	- o PSD [covidtechhelp@psdschools.org](mailto:covidtechhelp@psdschools.org)

#### **I am a current PHS student and my password has expired. How can I update my password so that I can log into StudentVUE?**

- Email:
	- o Roz [rlang@psdschools.org](mailto:rlang@psdschools.org)
	- o Steve [sbutler@psdschools.org](mailto:sbutler@psdschools.org)

More information can be found at [https://www.psdschools.org/ParentVUE](https://nam12.safelinks.protection.outlook.com/?url=https%3A%2F%2Fwww.psdschools.org%2FParentVUE&data=02%7C01%7Ckendallw%40psdschools.org%7C705ab55e9ca34889cec008d83804c172%7C0d6d846ceadd4b6cb03ef15cd4b7e9cf%7C0%7C0%7C637320940375251676&sdata=UOQcRGI4Wyk9nlb45FMX64d0c6bvsiNbwBD1R4%2BuNfk%3D&reserved=0)

Please email Shel Morse at **rmorse@psdschools.org** for any other questions you may have. We are excited to see students return at the end of this month! Our building is not the same without them.

Hope you and your family are healthy.

#### *GO POUDRE!*

Kathy Mackay Principal Poudre High School

"I am who I am because of who we are. We are Poudre."